### Índice Primário e Índice Secundário

Cristina D. A. Ciferri

Thiago A. S. Pardo Leandro C. Cintra M.C.F. de Oliveira Moacir Ponti Jr.

#### Consultas Típicas

Quais os dados do CD de código DG18807 ? Quais os dados da peça de Dvorak?

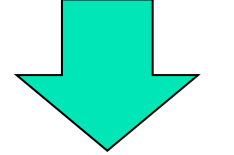

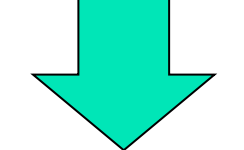

consulta típica de um usuário

geralmente usado internamente por um programa, mas raramente pelo usuário de forma direta

# Índice Secundário

- Definido sobre uma chave secundária
	- **podem ser definidos vários índices secundários** para um mesmo arquivo de dados
- n Tipos
	- **n** fracamente ligado (Loosely Binding)
		- <sup>n</sup> relaciona uma chave secundária à chave primária
	- **n** fortemente ligado (Tight Binding)
		- <sup>n</sup> relaciona uma chave secundária diretamente ao registro

# Índice Secundário Fracamente Ligado

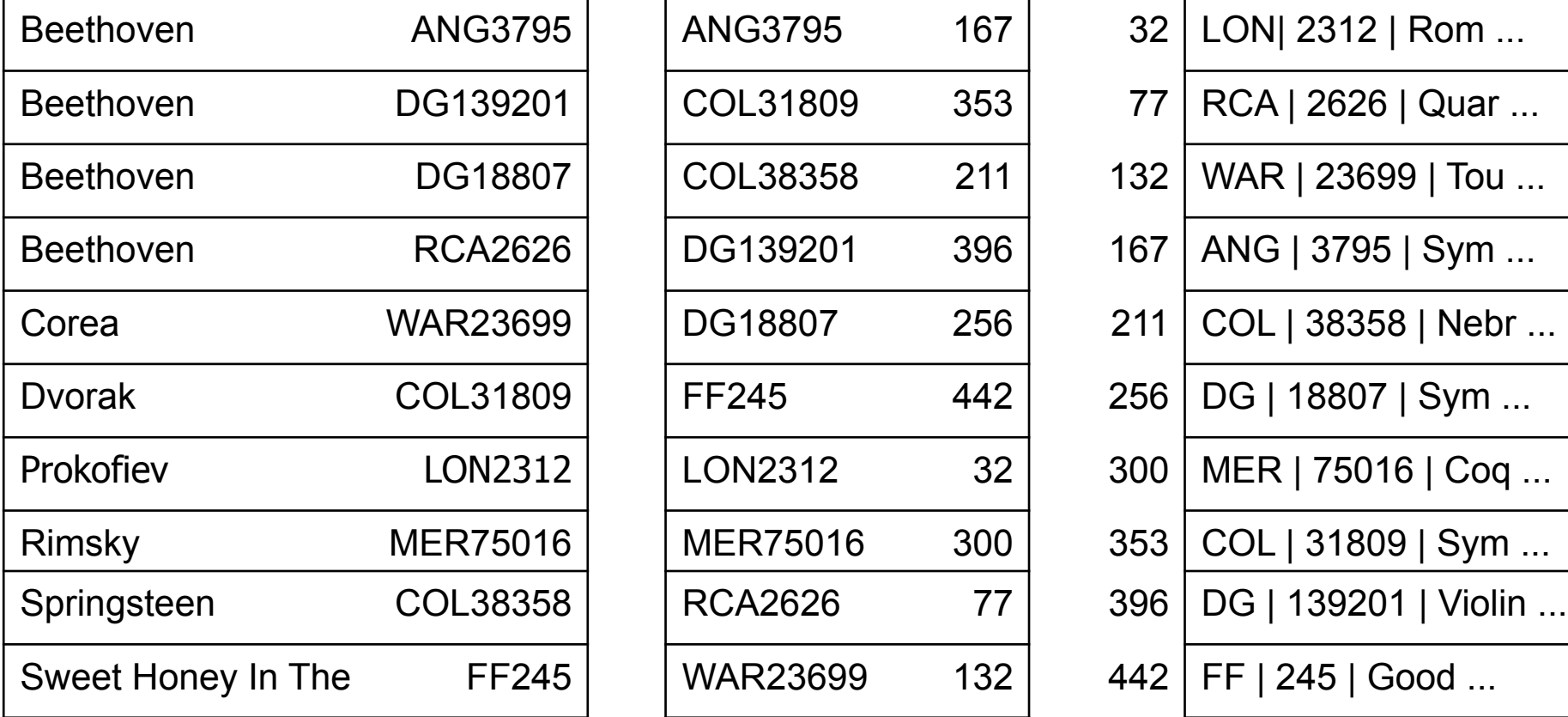

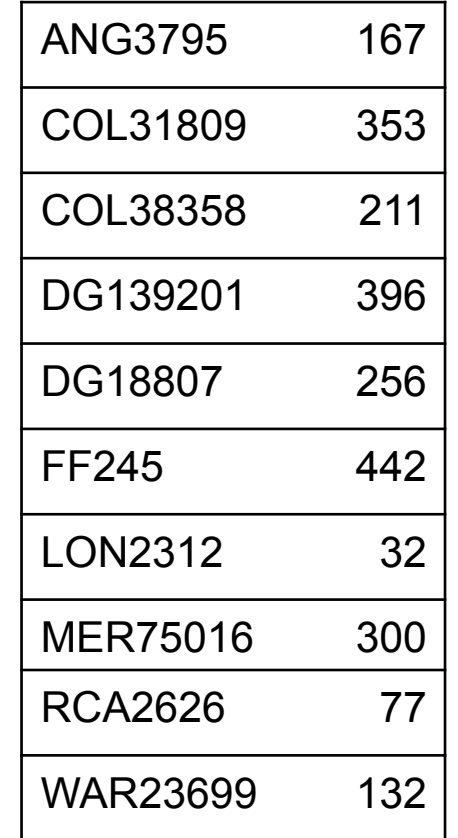

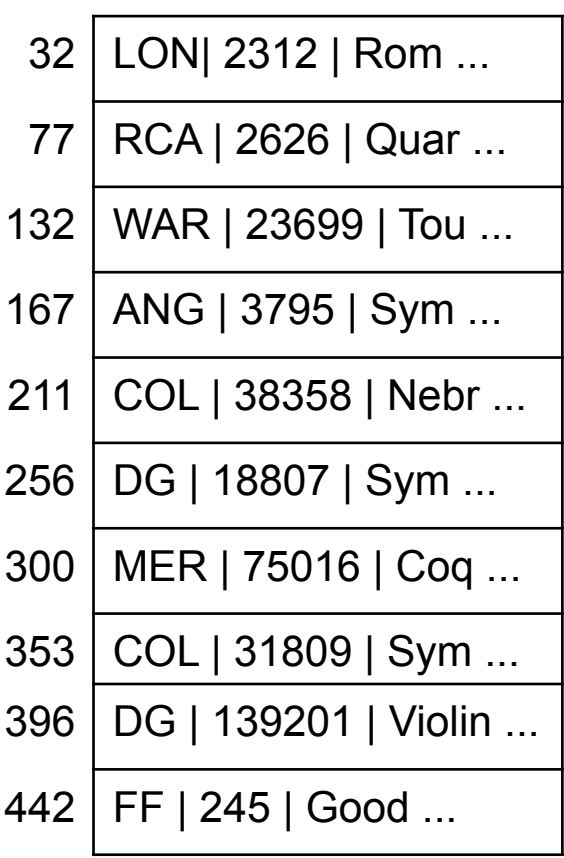

arquivo de índice secundário arquivo de índice primário arquivo de dados

### **Busca**

- **n** Passo 1
	- **pesquisar o índice de chave secundária para** encontrar a chave primária relacionada
- **n** Passo 2
	- usar a chave primária para pesquisar o índice de chave primária para encontrar o byte offset (ou RRN) do registro no arquivo de dados
- **n** Passo 3
	- n recuperar o registro desejado

# Inserção

- **n** Passo 1
	- **n** inserir o registro no arquivo de dados
- **n** Passo 2
	- n inserir a entrada correspondente no arquivo de índice primário
- n Passo 3
	- <sup>n</sup> inserir a entrada correspondente em cada arquivo de índice secundário
		- <sup>n</sup> chaves duplicadas devem ser mantidas agrupadas e ordenadas

Remoção delete all references

- **n** Passo 1
	- **n** remover o registro no arquivo de dados
- **n** Passo 2
	- **n** remover a entrada correspondente no arquivo de índice primário
- **n** Passo 3
	- **n** remover a entrada correspondente em cada arquivo de índice secundário

Remoção delete some references

- **n** Passo 1
	- n remover o registro no arquivo de dados
- **n** Passo 2
	- **n** remover a entrada correspondente no arquivo de índice primário

manutenção da entrada correspondente no arquivo de índice secundário

pesquisa no arquivo de índice primário acusará que o registro foi removido

# Remoção

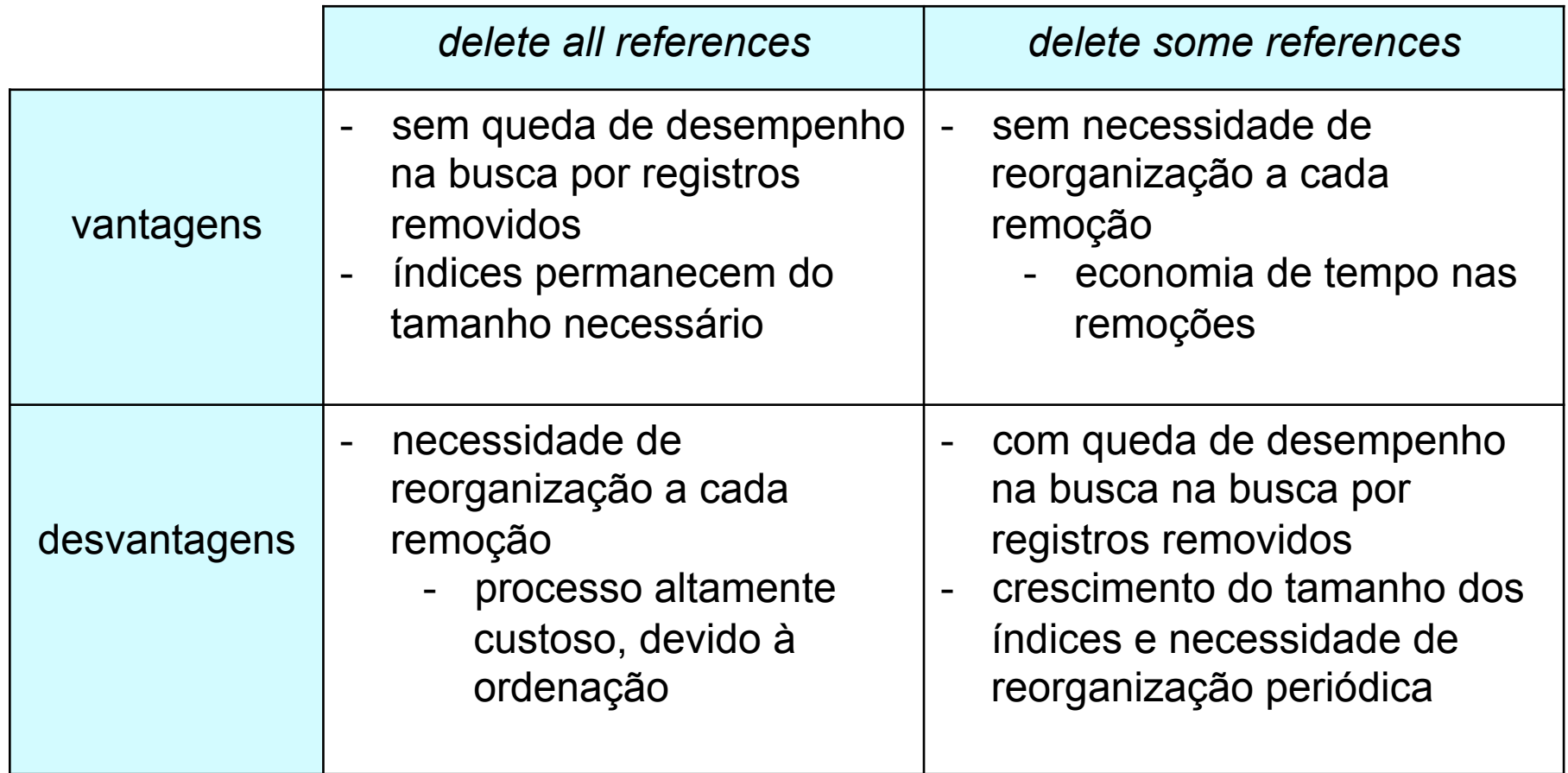

### Atualização

- Alteração do valor da chave secundária <sup>n</sup> reordenação do índice secundário
- **Alteração do valor da chave primária** 
	- <sup>n</sup> reordenação do índice primário
	- <sup>n</sup> atualização dos índices secundários
	- <sup>n</sup> reordenação dos índices secundários se houver repetição da chave secundária
- Alteração dos demais campos
	- <sup>n</sup> não afeta nenhum dos índices

e se o tamanho do registro mudar?

# Índice Secundário Fortemente Ligado

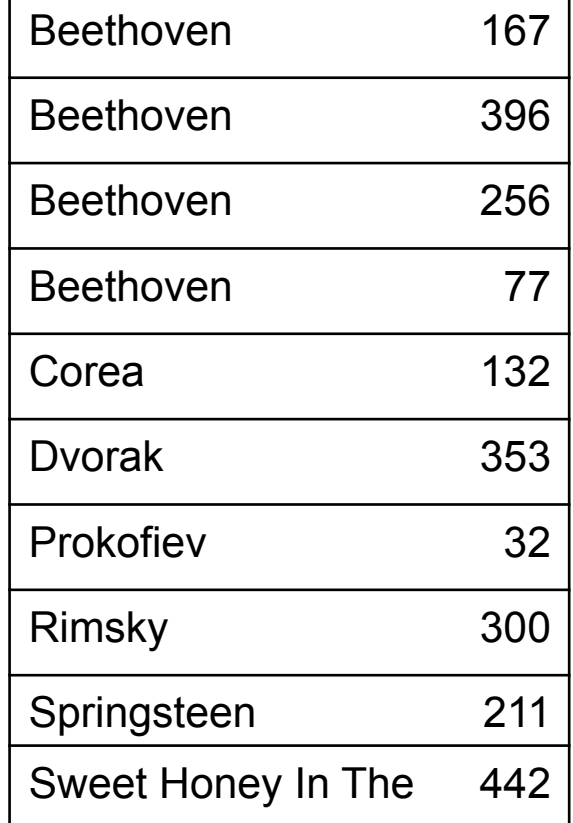

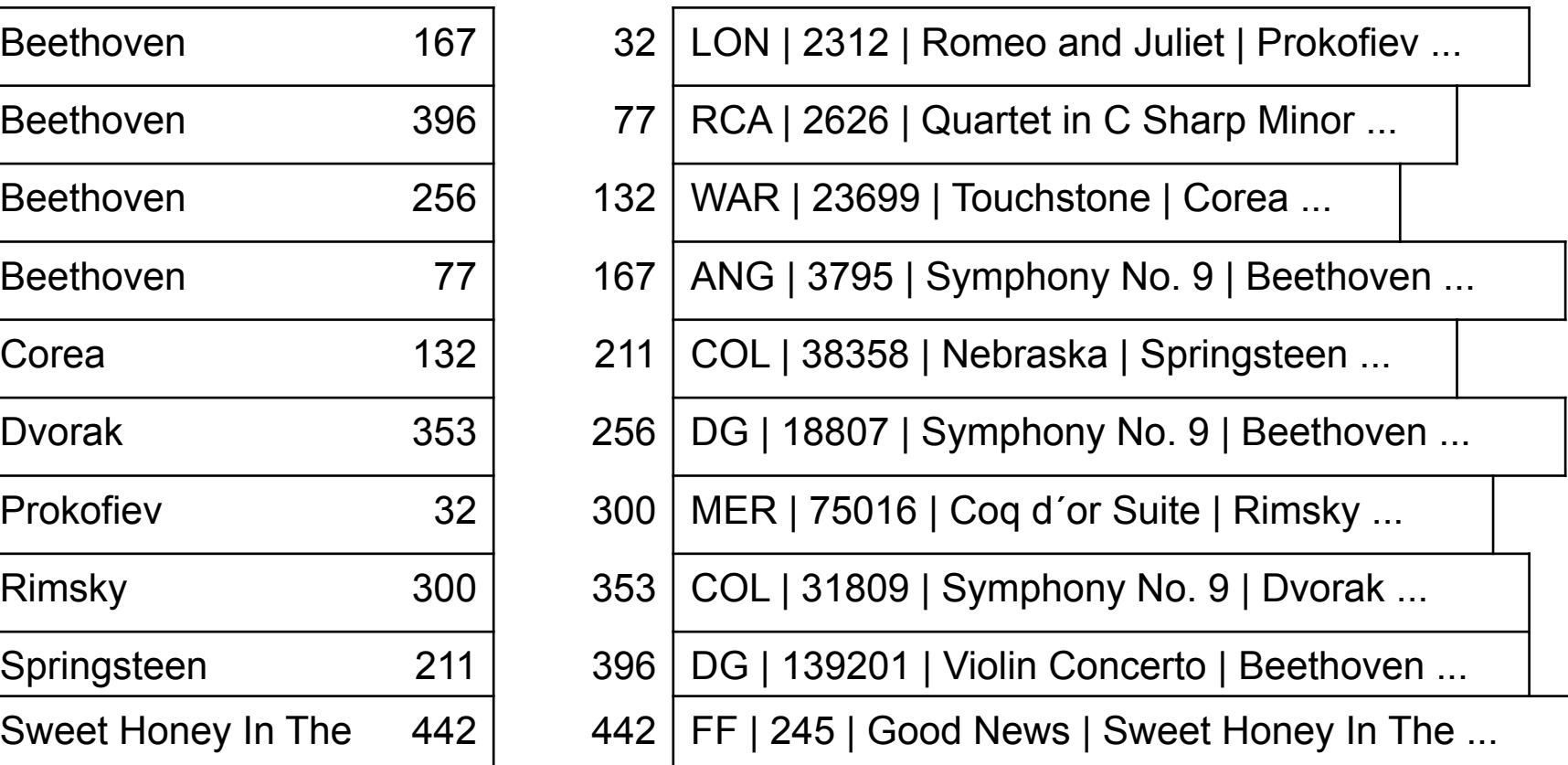

arquivo de índice secundário de dados

### **Busca**

- **n** Passo 1
	- **pesquisar o índice de chave secundária para** encontrar o byte offset (ou RRN) do registro no arquivo de dados
- **n** Passo 2
	- **n** recuperar o registro desejado

# Inserção

- **n** Passo 1
	- n inserir o registro no arquivo de dados
- **n** Passo 2
	- **n** inserir a entrada correspondente em cada arquivo de índice secundário
		- <sup>n</sup> chaves duplicadas devem ser mantidas agrupadas e ordenadas

# Remoção

- **n** Passo 1
	- n remover o registro no arquivo de dados
- **n** Passo 2
	- **n** delete all references: remover a entrada correspondente em cada arquivo de índice secundário

ou

■ delete some references: manter a entrada correspondente em cada arquivo de índice secundário

### Atualização

- **Alteração do valor da chave secundária** <sup>n</sup> reordenação do índice secundário
- <sup>n</sup> Alteração dos demais campos
	- não afeta nenhum dos índices  $\sqrt{e}$  se o tamanho

do registro mudar?

# **Tipos de Índice Secundário**

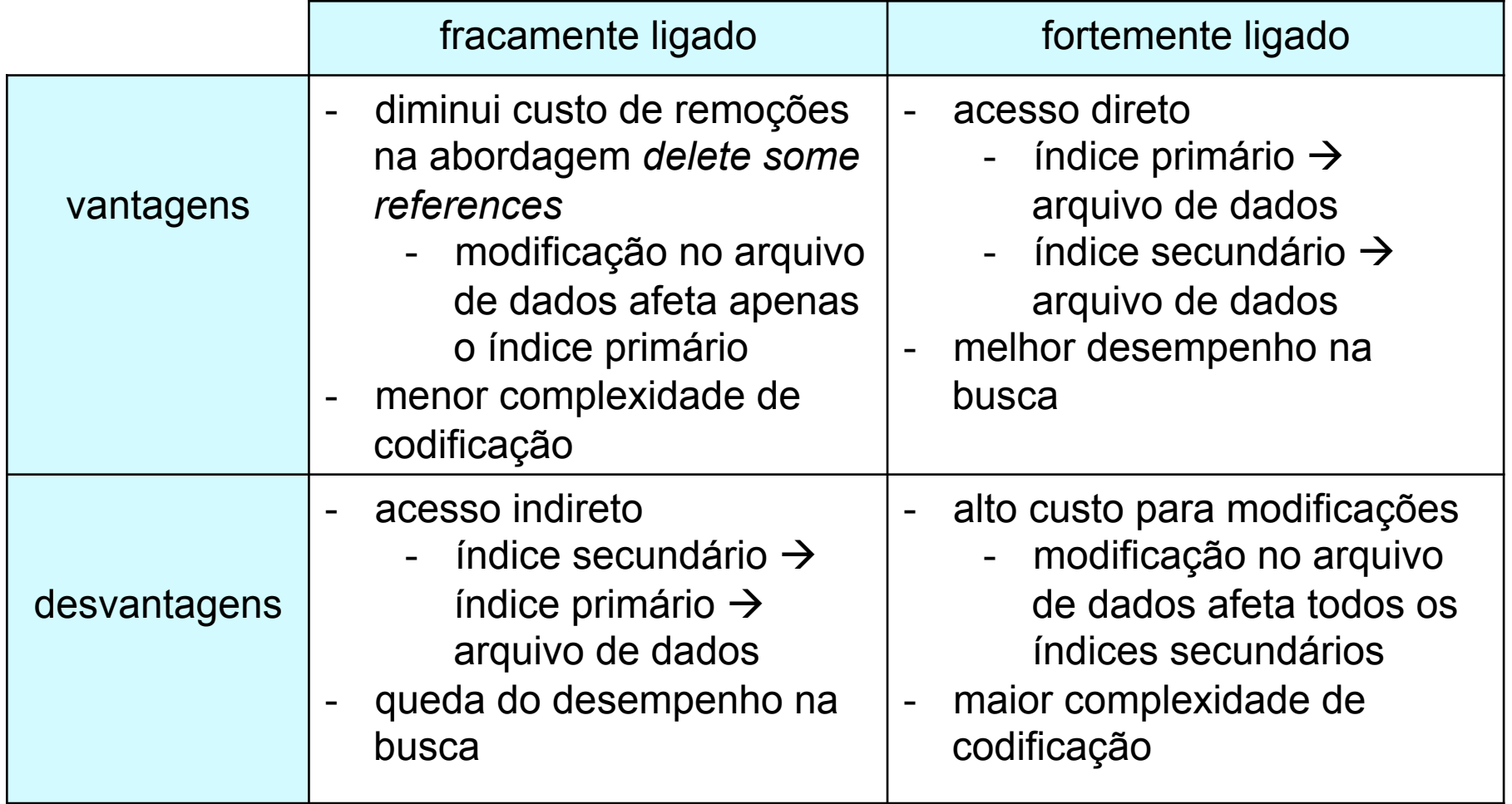

Repetição de Chaves Secundárias

- **n** Problemas
	- necessidade de armazenar a mesma chave secundária várias vezes
	- necessidade de reordenar os índices sempre que um novo registro é inserido no arquivo
		- n mesmo que esse registro tenha um valor de chave secundária já existente no arquivo
- **n** Melhorias
	- solução 1. vetores de tamanho fixo
	- <sup>n</sup> solução 2. listas invertidas

#### Vetores de Tamanho Fixo

#### **Associa um vetor de tamanho fixo a cada** chave secundária

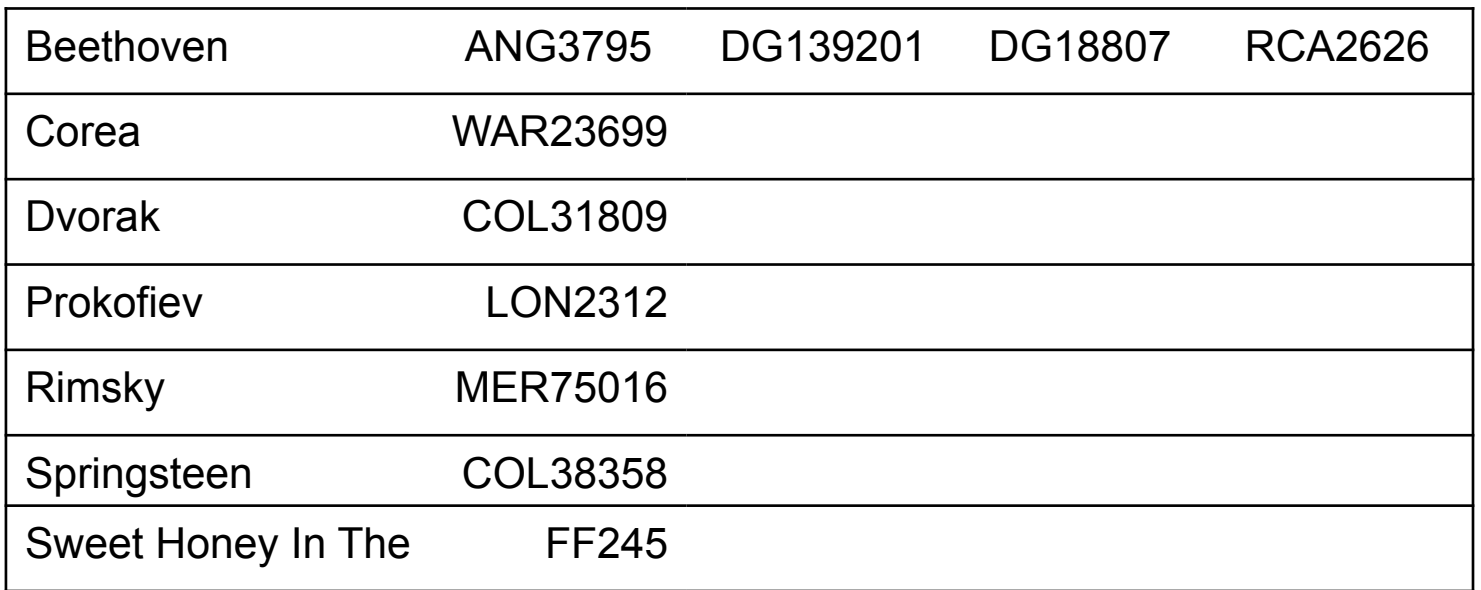

#### Vetores de Tamanho Fixo

#### **Nantagem**

não é necessário reordenar o índice secundário a cada inserção de chave secundária repetida

#### **n** Desvantagens

- <sup>n</sup> limitado a um número fixo de repetições
- <sup>n</sup> grande ocorrência de fragmentação interna no índice
	- <sup>n</sup> pode não compensar a eliminação da duplicação de chaves

#### Listas Invertidas

<sup>n</sup> Associa uma lista encadeada das chaves primárias a cada chave secundária

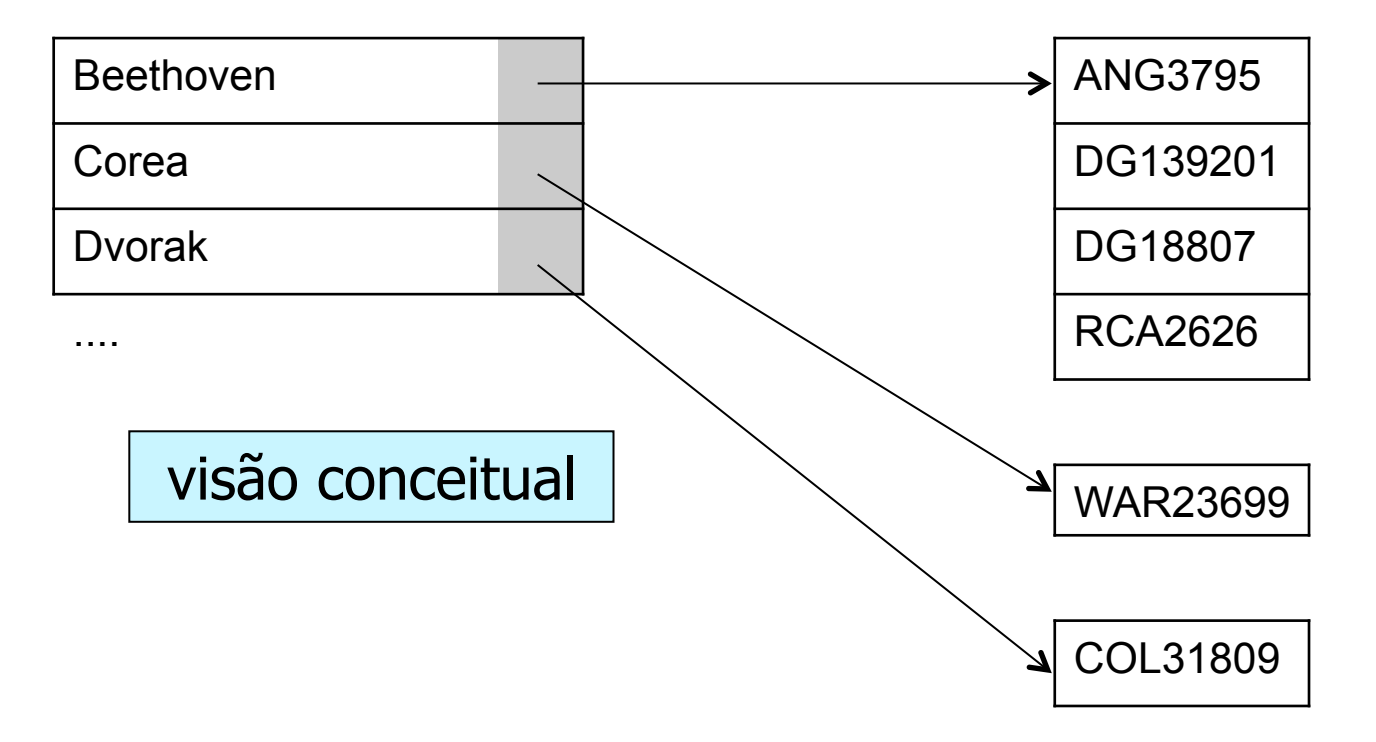

#### Listas Invertidas

#### **n** Inserção de um novo registro relativo a Dvorak

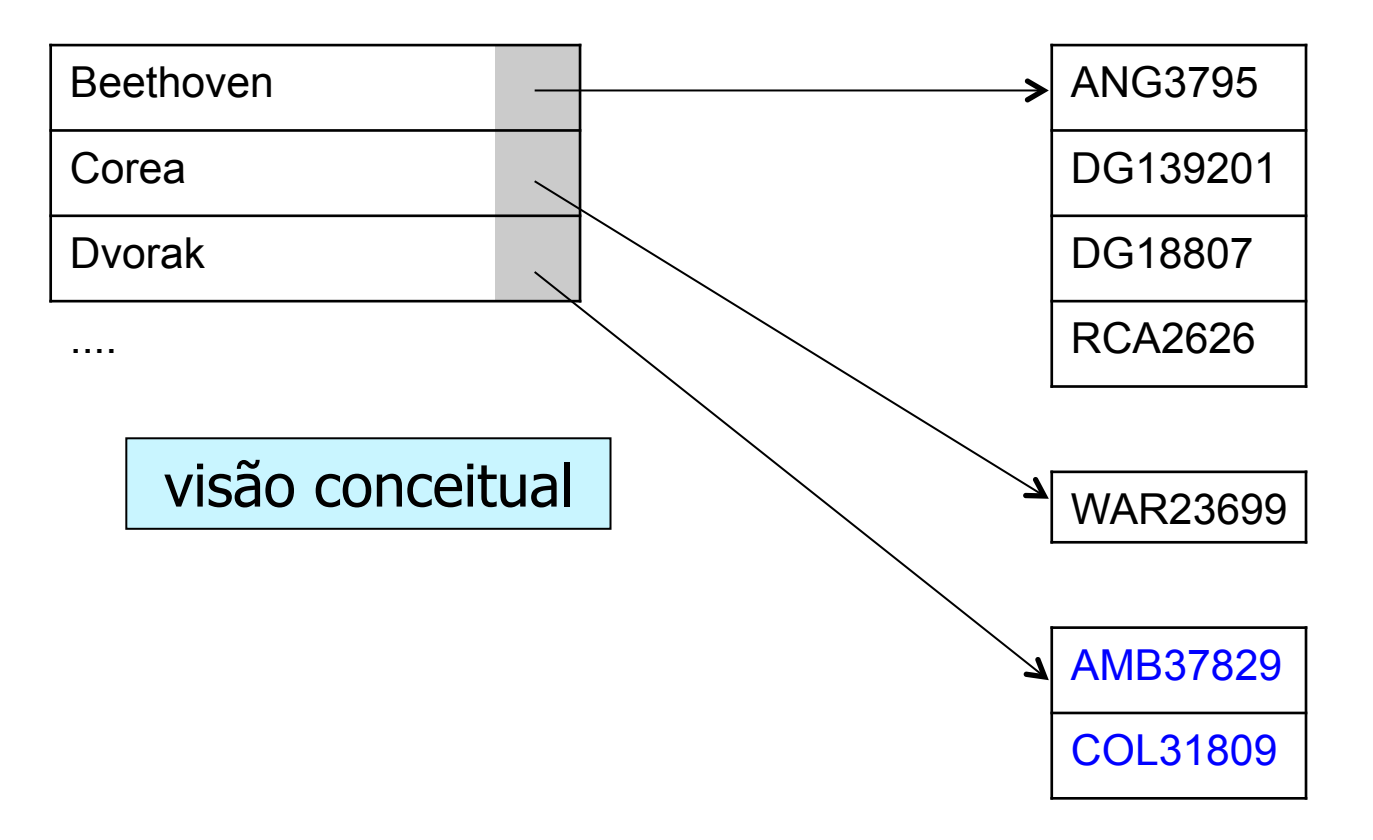

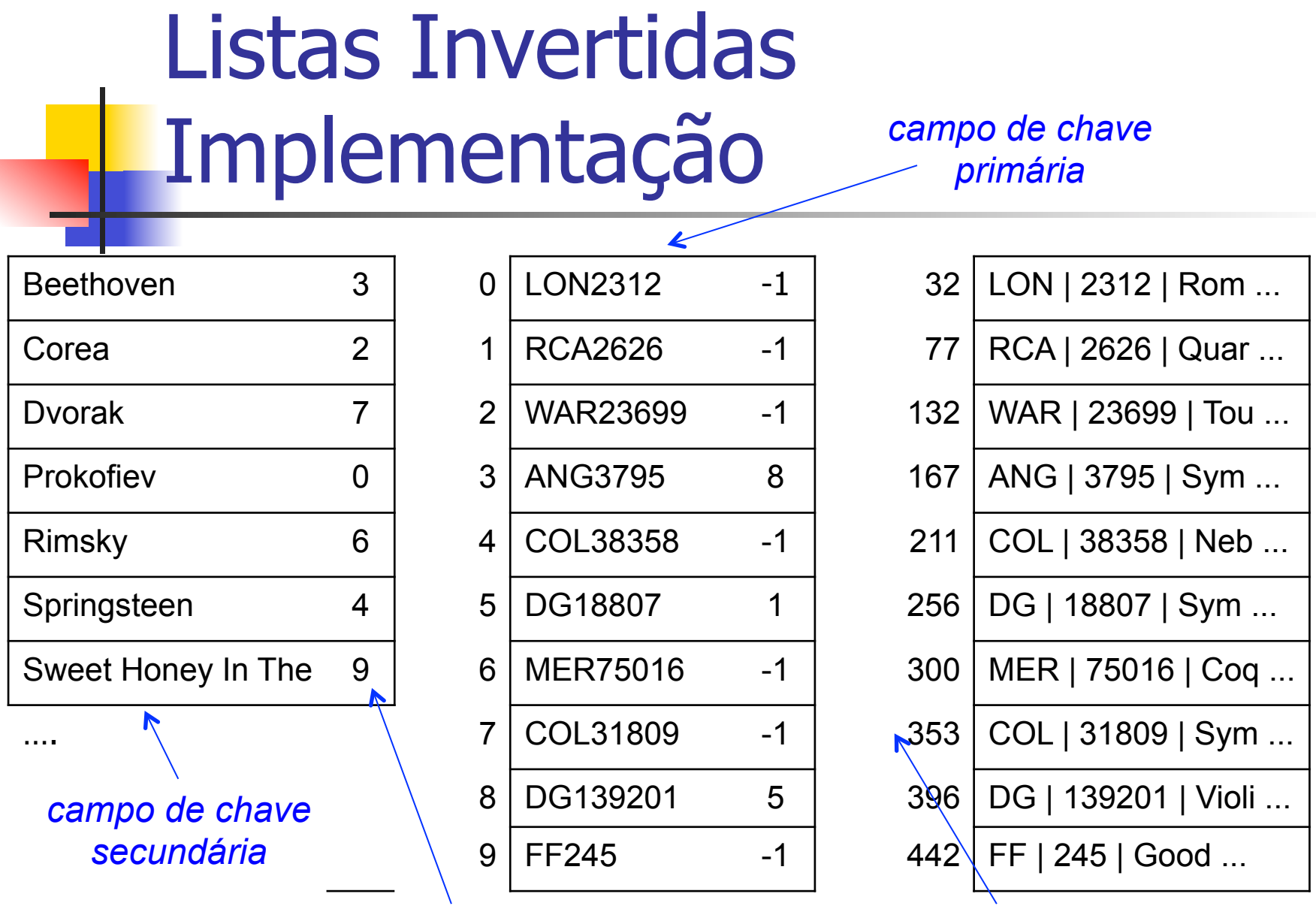

*campo com RRN da primeira referência da chave primária na lista invertida* 

*campo com RRN da próxima referência da chave primária na lista invertida, ou -1*

### Listas Invertidas Implementação

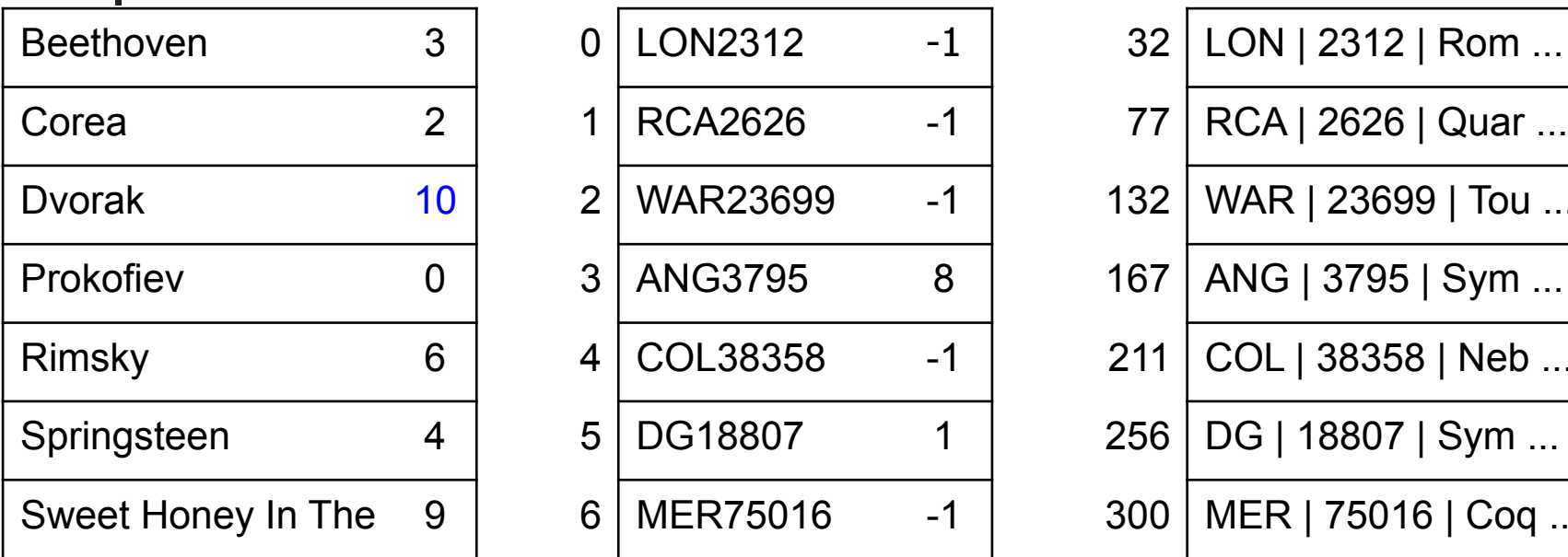

**n Inserção de um** novo registro relativo a Dvorak

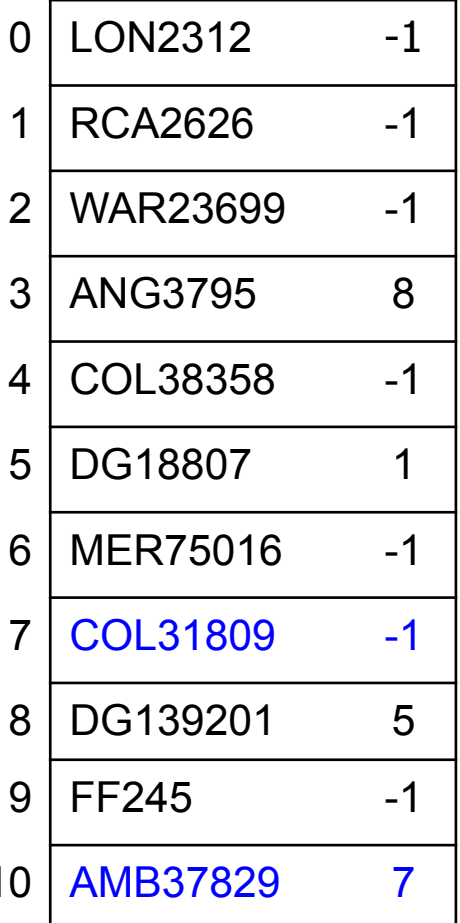

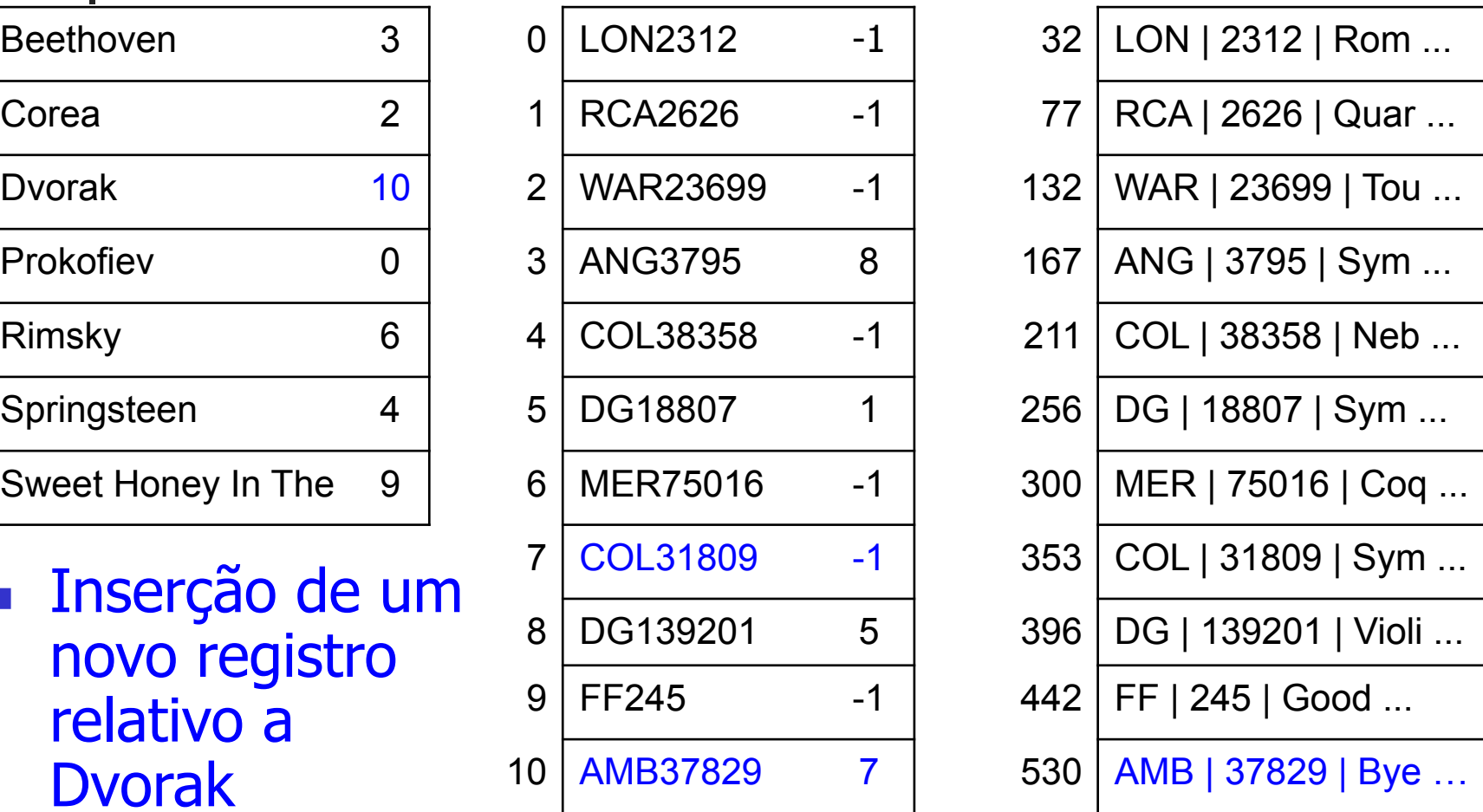

Listas Invertidas Vantagens

- <sup>n</sup> Índice secundário
	- alterado quando insere-se um registro com chave inexistente, ou quando altera-se chave já existente
- <sup>n</sup> Remoção, inserção ou alteração de registros já existentes
	- <sup>n</sup> alteração apenas no arquivo da lista invertida
	- <sup>n</sup> modificação do campo de referência do índice se necessário
- **n** Ordenação do arquivo de índice secundário
	- n mais rápida: menos registros e registros menores
- Registros de tamanho fixo
	- <sup>n</sup> facilita a adoção de um mecanismo para reaproveitamento de espaço

Listas Invertidas Desvantagem

- <sup>n</sup> Chaves primárias associadas a uma certa chave secundária não estão adjacentes fisicamente no disco
	- pode ser necessário realizar vários seeks para recuperar a lista

Ideal: manter o índice e a lista na memória primária